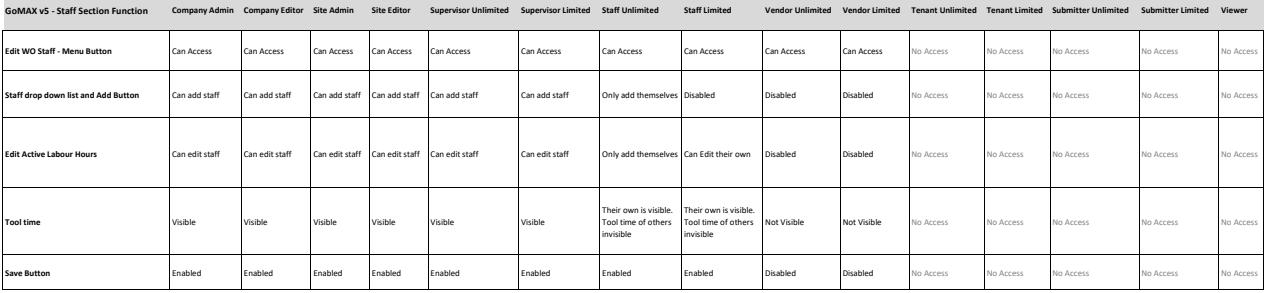

Notes<br>1. If WO is closed, completed, rejected or cancelled no changes can be made - i.e. add and save buttons are disabled<br>2. On the website we see that staff imited can edit the active bound of other staff. Is this correc